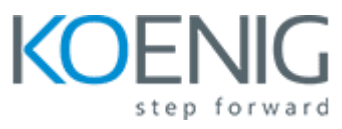

## **Isilon Advanced Administration**

- Course Introduction
	- ▬ Introduction
	- ▬ OneFS Review
- Administrator's Tasks
	- ▬ Explore advanced tasks
	- ▬ Performance basics in complex environments
- Monitoring & Events
	- </u> ← Configure system alerts and event groups
	- ▬ Perform a cluster health-check
	- ▬ Troubleshooting Isilon clusters
	- **← Gather and read log files**
	- ▬ Troubleshoot Events
- Monitoring, Capacity Issues & Job Priorities
	- ▬ Access performance and file system analytic reports using InsightIQ
	- ▬ Calculate system capacity for management purposes
	- ▬ Comprehend, schedule and manage system jobs Job Engine management
- User Managements
	- $\equiv$  Identify authentication providers
	- ▬ Access zones and protocols
	- ▬ Manage multi-protocol permissions
- Networking
	- ▬ Managing SmartConnect
	- $\equiv$  Network latency and performance issues
	- $\equiv$  Identify and resolve networking and SmartConnect issues
- Performance Tuning
	- ▬ Perform a performance analysis
	- ▬ Establish a performance baseline
	- $\blacksquare$  Identify workflows for small file efficiency

In addition to lecture and demonstrations, this course includes labs designed to allow practical experience for the participant.